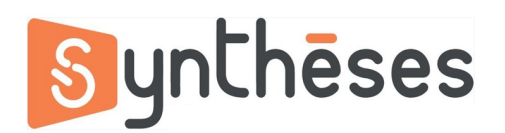

## **FICHE PEDAGOGIQUE FORMATION PREMIERE PRO INITIATION**

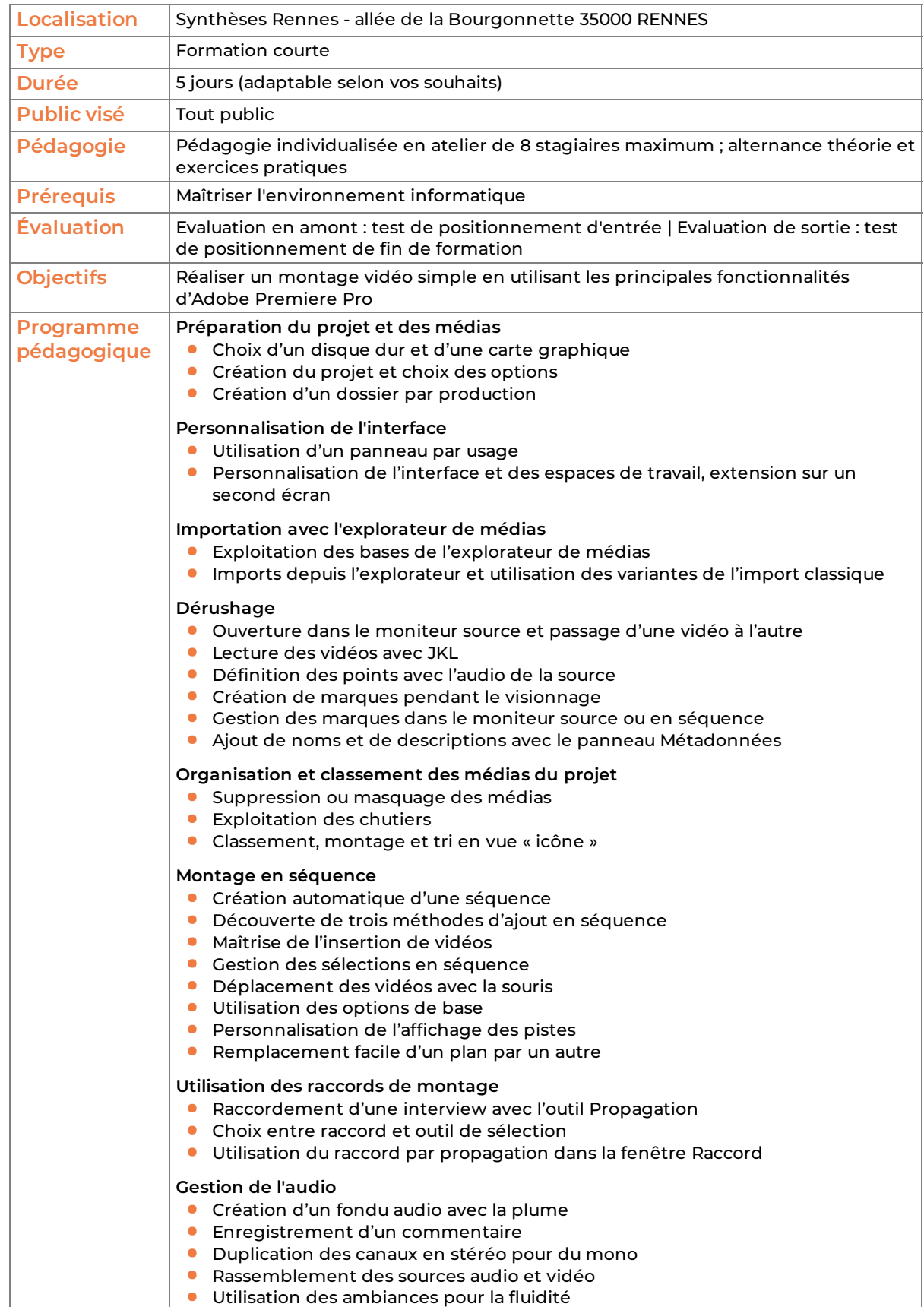

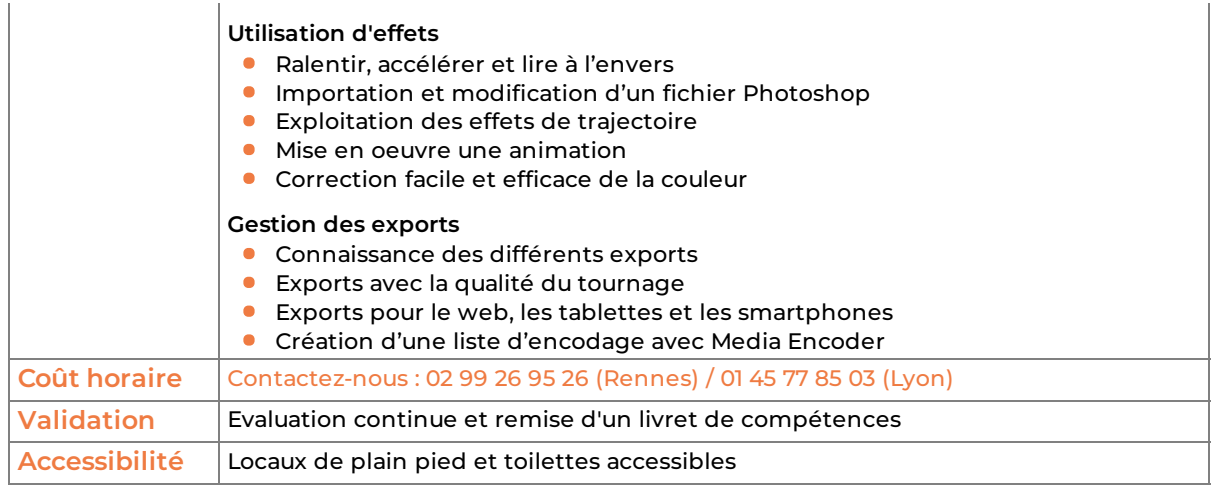

version du 10/06/2025